## SAP ABAP table TICL289 {Functions in Multiple Insurance}

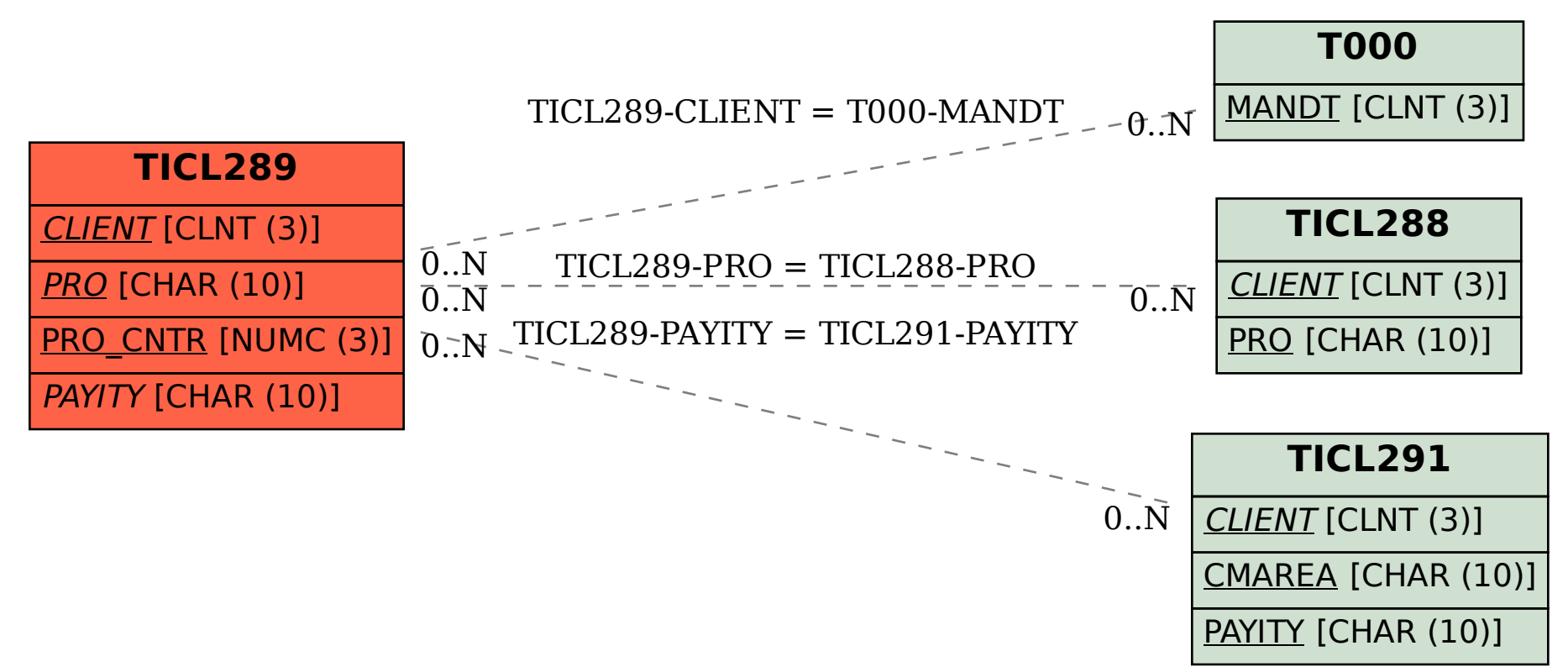